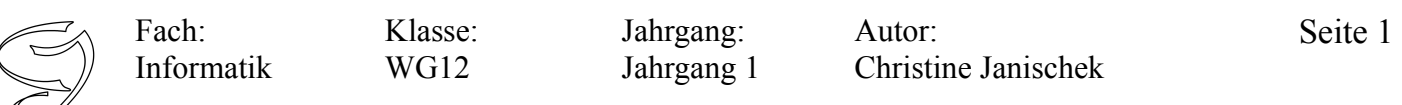

## **Idee, Zweck, Systembeschreibung:**

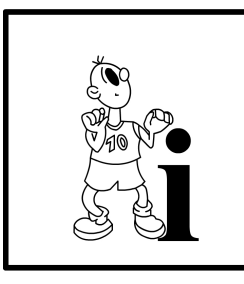

In der Schule benötigen die *Personen* einen *Geheimnachrichten-Generator.* Hierfür soll es möglich sein, auf einer *Benutzeroberfläche (Hauptfenster)* nach der Eingabe der *Nachricht* (im Eingabebereich) eine *geheime Nachricht erstellen (verschlüsseln)* und auf der Benutzeroberfläche (Hauptfenster) *anzeigen*. Beide Schritte erfolgen durch das Anklicken einer Schaltfläche *Nachricht erstellen (verschlüsseln).* Eine weitere Schaltfläche *Eingaben löschen* soll dafür sorgen, dass alle gemachten Eingaben *gelöscht* werden. Die *Person* kann auch geheime *Nachrichten lesen (entschlüsseln),*

indem Sie die dafür vorgesehene Schaltfläche anklickt. Die entschlüsselte *Nachricht* wird daraufhin im Ausgabebereich *angezeigt*. Die Ver- und Entschlüsselung (sind Methoden) der *Nachricht* soll einem bestimmten Schema (ROT13-Algoritmus oder Caesar-Chiffre) folgen. Eine Erklärung dazu folgt im Anschluss an die vorgegebene System-Architektur.

## **Anwendungsfälle:**

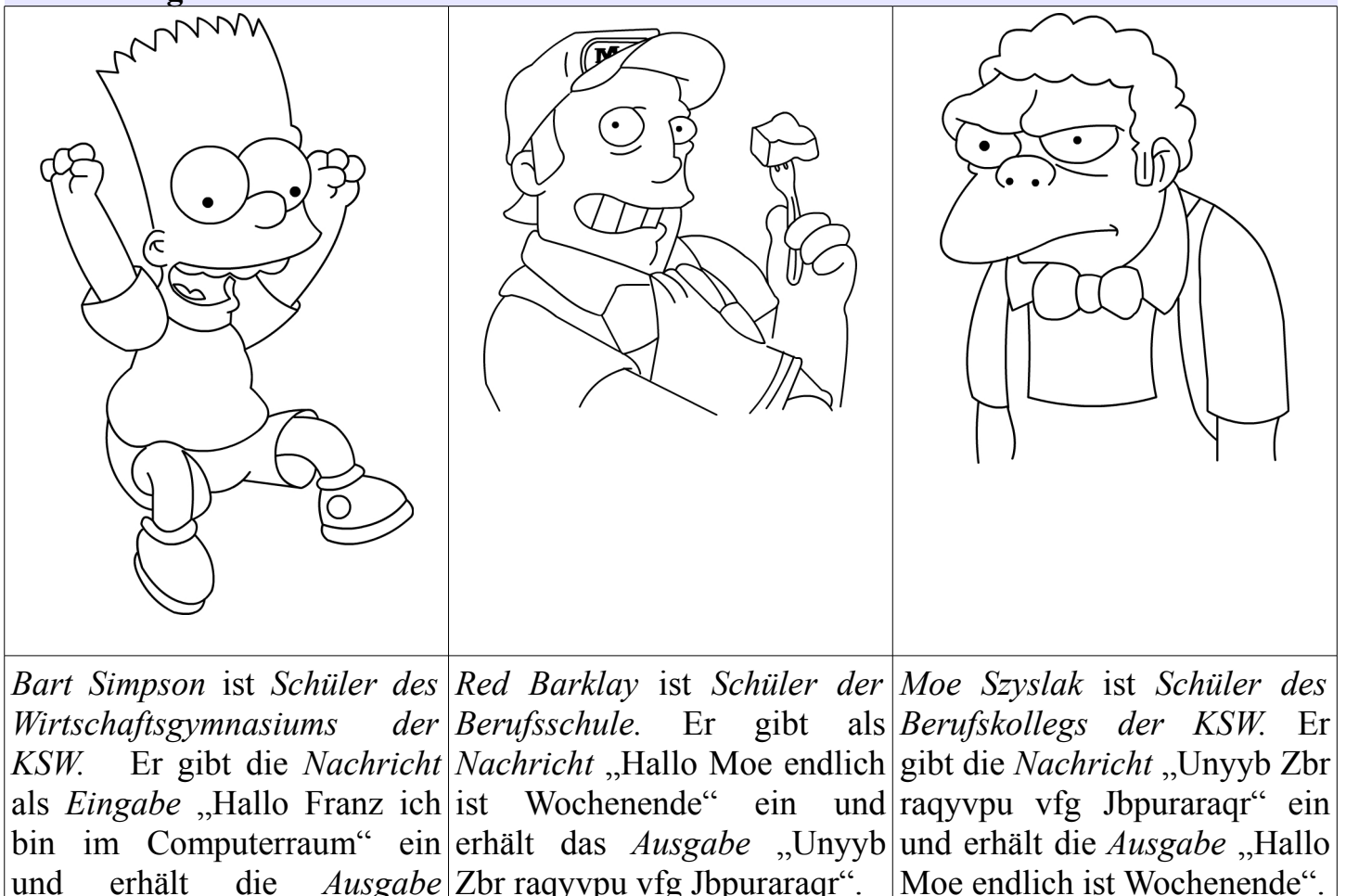

Zbr raqyvpu vfg Jbpuraraqr".

und erhält die *Ausgabe* ..Unyyb Senam vpu ova vz

Pbzchgreenhz".

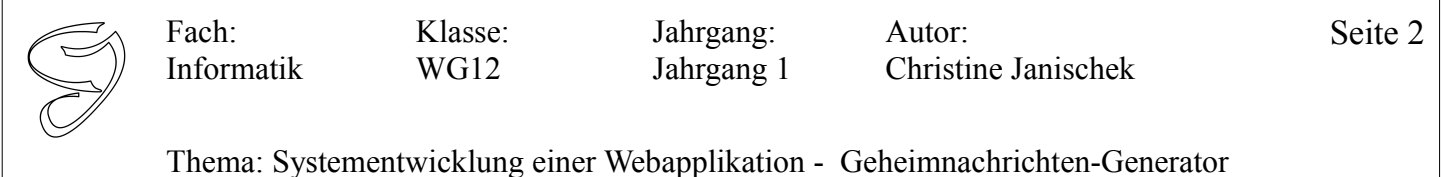

Merke: Sogenannte Getter- und Setter-Methoden<sup>[1](#page-1-0)</sup> (Syn. Aktivität, Verhaltensweise) existieren für jede Eigenschaft. Z.B. Die Methoden setFarbe(String pFarbe) und getFarbe() für das Attribut (syn. Variable, Eigenschaft) String farbe der Klasse Auto. Diese Methoden dienen dazu, Eigenschaftswerte einzelner Objekte zu modifizieren (bearbeiten, ändern) bzw. erstmalig zu initialisieren (Wert setzen). Es sind quasi Teilhandlungen auf unterster Ebene (Hinweis: kleinschrittig denken).

# **Zur Erinnerung die UML-Notation einer Klasse:**

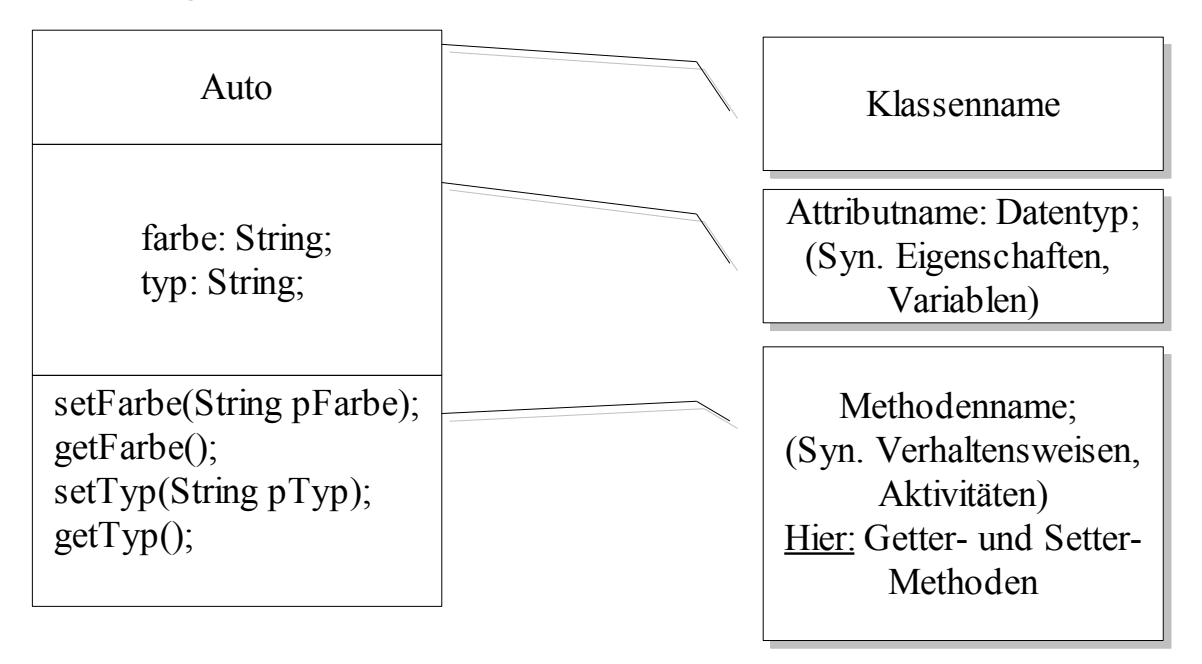

# **Vorschlag für die System Architektur des Geheimnachrichten-Generators:**

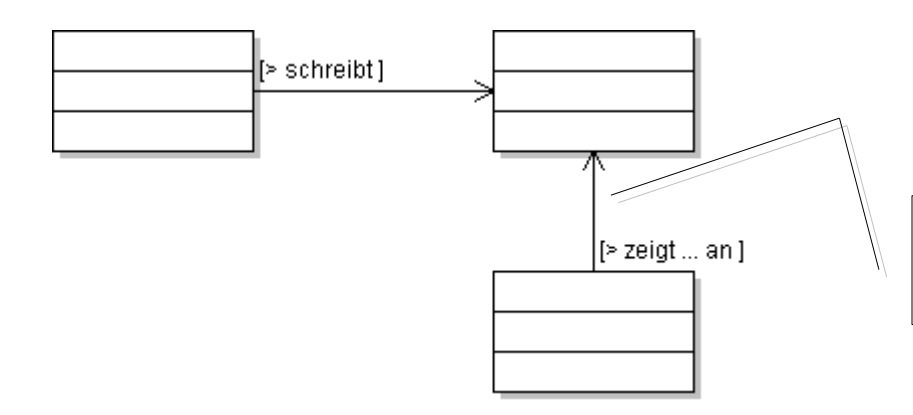

**Hinweis:** Ohne diese Verbinder (Pfeile) können die Klassen nicht miteinander kommunizieren.

Assoziation oder Hat-Beziehung

<span id="page-1-0"></span><sup>1 &</sup>quot;get" steht für "holen", "set" steht für "setzen"

<sup>[</sup>Grafiken: The Simpsons TM, erstellt von CJ]

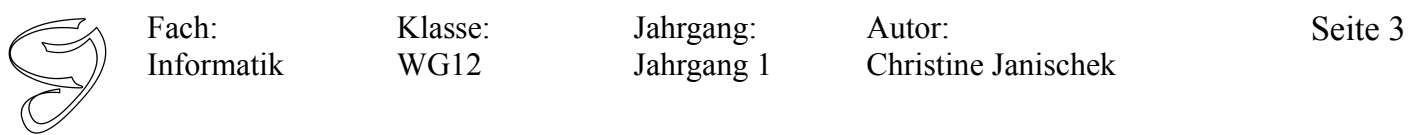

## **Schema für die Ver- bzw. Entschlüsselung (ROT13-Algorithmus):**

Der ROT13-Algoritms (auch Caesar-Chiffre oder Verschiebechiffre) ist ein Verfahren das symmetrisch verschlüsselt. Wenn jemand den Schlüssel kennt, kann er die Nachricht ver- und entschlüsseln.

> **%%Merke:** Das Verschieben entspricht also dem ver- und entschlüsseln! **%%** Überprüfen Sie diese Aussage!**%%**

```
ROT13-Algorithmus: public void verschieben(){...}
```

```
public void verschieben() {
  String sin = this.getMessageInput();
  String sout = new String();
      for (int i = 0; i < sIn.length(); i++) {
           char c = \text{sin.} \text{chart}(i);
           if.
                     (c >= 'a' \& c < \le 'm') c+=13;
           else if (c \geq 1^n \leq c \leq 1^r z!) |c=13;
           else if (c \geq T_A^T \& c \in T_A^T) c+=13;
           else if (c \ge 1^N \ c \ c \le 1^N) c-=13;
           sOut = sOut + c;Linksverschiebung
      this.setMessageOutput (sOut);
                                              Rechtsverschiebung
```
## **Erklärung:**

Die eingegebene Nachricht wird in sIn vorübergehend gespeichert. Die auszugebende Ausgabe noch leer, aber das lokale Attribut sOut existiert bereits (ist deklariert und initialisiert).

**For-Schleife:** ist eine Kontrollstruktur die es u.a. erlaubt einen String (Zeichenkette) von Anfang  $(i = 0)$  bis hinten  $(i = 12)$  zu durchlaufen.

**sIn.charAt()-Methode:** Holt ein Zeichen an der Stelle *i* (*Index*) aus der Zeichenkette *sIn* raus und speichert es vorübergehend in einem Attribut *c* vom Typ *char* (char steht für character und enthält ein *einzelnes Zeichen*)*.* 

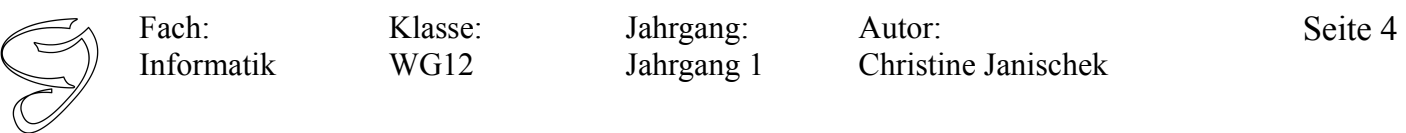

## **Kontrollstrukturen: Loops mit der FOR-SCHLEIFE**

Mit einer *For-Schleife* wird in unserem Fall eine Zeichenkette (die Nachricht, *sIn*) Zeichen für Zeichen durchlaufen. Das *i* steht für Index und bezeichnet die *Stelle in der Zeichenkette*.

Wir lesen diese Schleife wie am folgenden Beispiel erläutert:

```
for(int i = 0; i< sIn.length(); i++ ) {
    System.out.println("mache irgendwas...");
}
```
Für den Anfang ist der Zähler 0 *(int i = 0)*. Dann durchlaufen wir die Zeichenkette solange wir nicht am Ende angekommen sind *(solange i < als die Länge der Zeichenkette)* und zählen dann den Zähler um eins hoch *(rücken also um eine Stelle in der Zeichenkette weiter mit i++)*.

#### **Kontrollstrukturen: Fallunterscheidung mit ELSEIF**

Bisher haben wir immer nur zwei Fälle unterschieden (erfolgreich oder nicht erfolgreich). Im Falle der Bestimmung der Verschiebung unterscheiden wir X-Fälle (mehrere). Hierfür bietet sich eine neue Kontrollstruktur an, die ELSEIF-Anweisung. Ein Beispiel soll die Verwendung verdeutlichen:

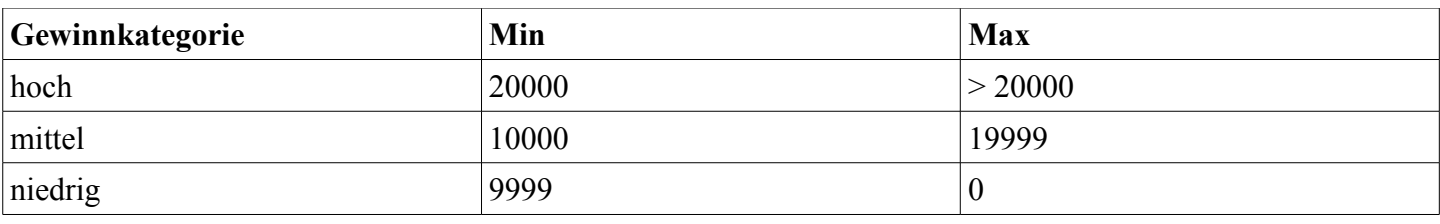

```
public void wahlDerGewinnkategorie(int pGewinn){
int mGe = pGewinn;
    if (mGe >= 20000) {
        this.setGewinnKategorie("hoch");
        System.out.println("Gewinnkategorie: hoch");
    }else if(mGe >= 10000 && mGe <= 19999){
        this.setGewinnKategorie("mittel");
        System.out.println("Gewinnkategorie: mittel");
    }else{
        this.setGewinnKategorie("niedrig");
        System.out.println("Gewinnkategorie: niedrig");
    }
}
```
Informatik Klasse: WG12

Jahrgang: Jahrgang 1

Autor: Christine Janischek Seite 5

Thema: Systementwicklung einer Webapplikation - Geheimnachrichten-Generator

## **Stellen Sie sich das** *Alphabet* **so vor:** Eine durchnummerierte Liste...

#### Großbuchstaben:

Fach:

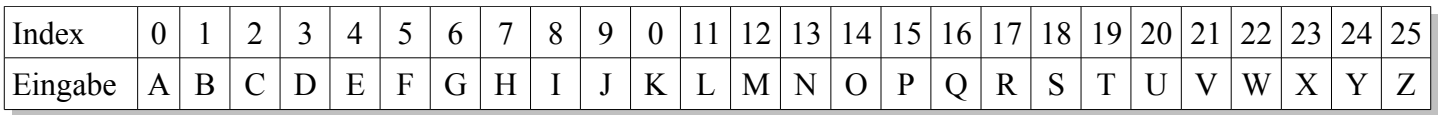

#### Kleinbuchstaben:

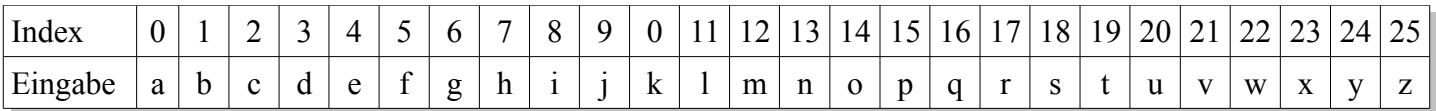

## Beispiel 1:  $(c \ge -1a' \& c \le -1m')$  c+=13

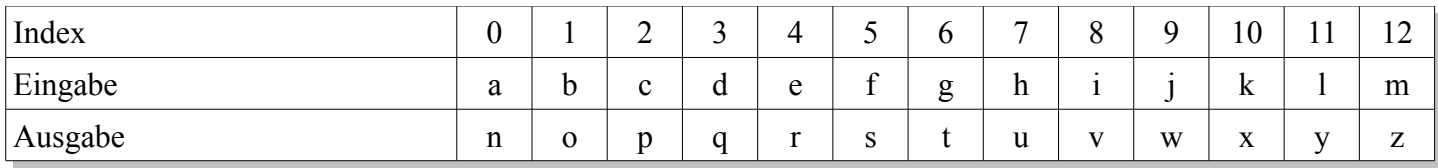

Man verschiebt im ersten Fall (IF-Zweig) einfach die Ausgabe um 13 Stellen im Alphabet nach rechts  $(c+=13)$ .

#### Beispiel 2:  $(c \ge -\ln \sqrt{6} \& c \le -\sqrt{z} \)$  c-=13

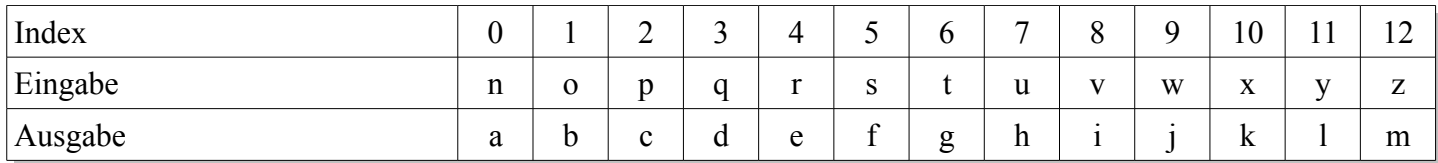

Man verschiebt im zweiten Fall (erstes ELSEIF) einfach die Ausgabe um 13 Stellen im Alphabet nach links  $(c=13)$ .

Für Großbuchstaben gilt das gleiche!

Fach: Informatik Klasse: WG12 Jahrgang: Jahrgang 1 Autor: Christine Janischek Seite 6

Thema: Systementwicklung einer Webapplikation - Geheimnachrichten-Generator

## **So könnte die grafische Benutzeroberfläche aussehen:**

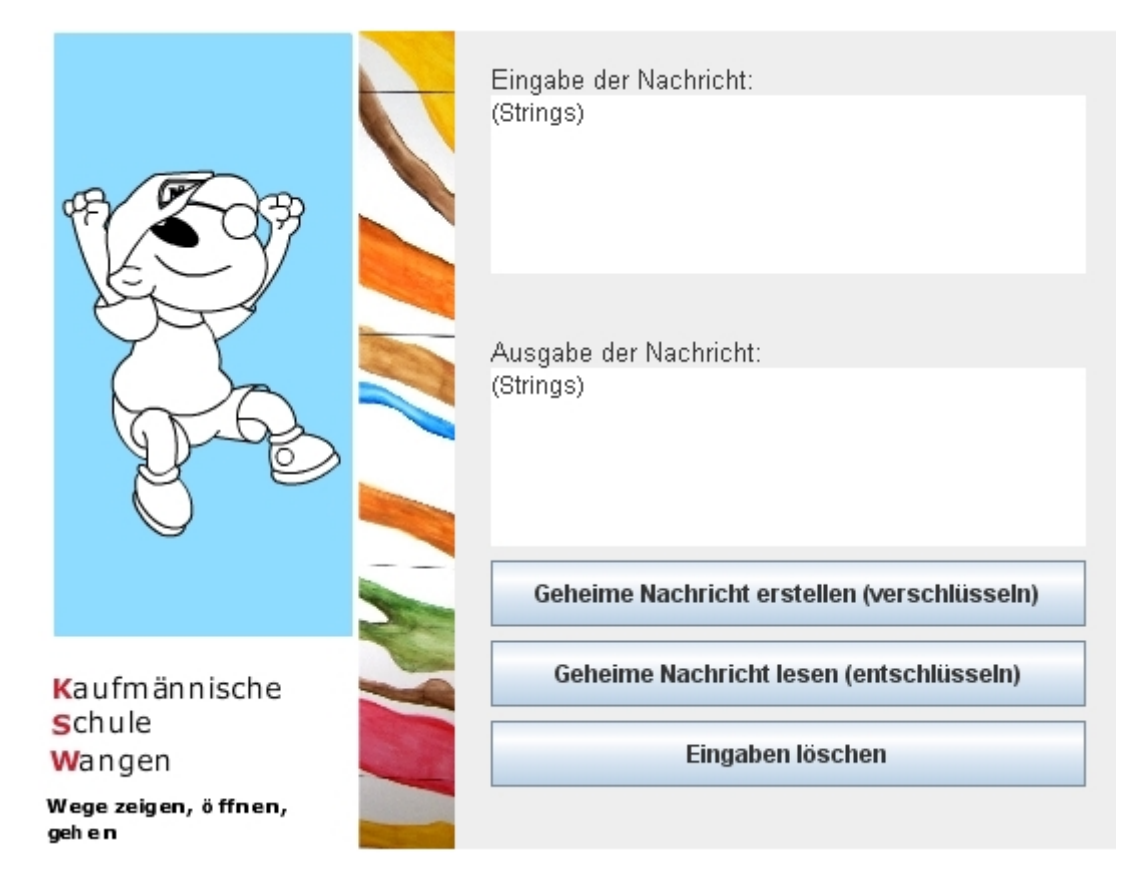

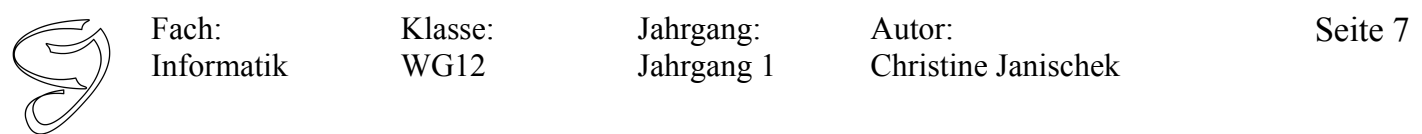

## **Vorlage: Basteln Sie zum besseren Verständnis die Cäsar-Scheibe**

Testen Sie die Scheibe an verschiedenen Beispielen, sodass Sie ihren Kollegen bei der Projektpräsentation problemlos zeigen können, wie der ROT13-Algorithmus (Cäsar-Chiffre) funktioniert.

Im allerbesten Fall basteln Sie jedem Kollegen eine eigene Scheibe ;)!

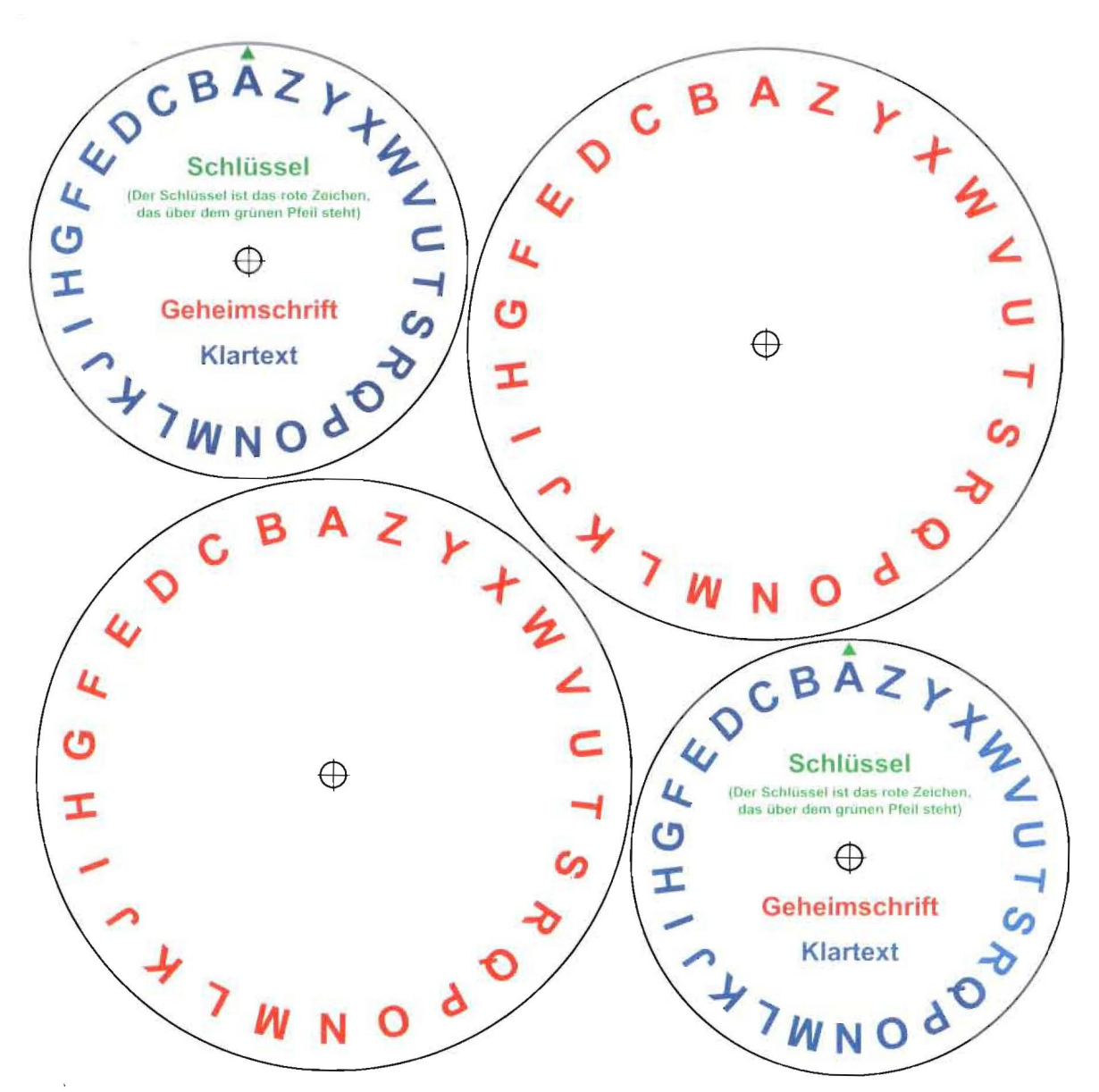

[Quelle: Gallenbacher, Jens, "Abenteuer Informatik", Spektrum Verlag, 2008]